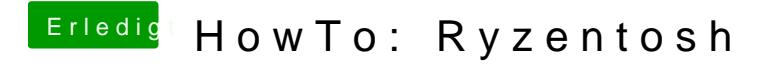

Beitrag von ralf. vom 8. Oktober 2019, 21:33

plist, clover und Kexte aktualisiert?